# **TECNICAS GRAFICAS DINAMICAS DE CO-OPTIMIZACIÓN, ASISTIDA POR COMPUTADORA (TGDCo.AC)**

# **COMPUTER ASSISTED TECHNIQUE GRAPH DYNAMICS FOR CO-OPTIMIZATION (TGDCo.AC).**

Recibido: 07-12-2008 / Aceptado: 26-03-2009

*Enrique Ávila, C.*

Profesor Asistente. Adscrito al Programa Ciencias del Agro y del Mar. Vicerrectorado de Infraestructura y Procesos Industriales. UNELLEZ-San Carlos, Estado Cojedes, Venezuela. e-mail: *enriqueavila@cantv.net*

#### **RESUMEN**

Se co-optimizó un bioproceso, utilizando técnicas graficas dinámicas, asistidas con el software JMP. Las graficas dinámicas de simulación se generaron con modelos lineales múltiples cuadráticos con interacciones de primer orden. El diseño experimental fue un compuesto central ortogonal pequeño de Draper-Lin para 4 factores experimentales, Los bioreactores microaerófilo contenían repollo troceado, combinando 4 factores experimentales: Jugo de tomate, extracto de levadura, peptona y el tiempo de bio-reacción. Para hacer selectivo el medio a la FEBALy minimizar el crecimiento de mohos y de bacterias patógenas, se agregó cloruro de sodio, sorbato de potasio y nitrito de sodio. La cooptimización predijo que se puede maximizar la biomasa a 10<sup>9</sup> ufc/ml, minimizar el pH a 3,8 y maximizar la acidez en 1,1%; con 200 ml de jugo de tomate, 6 gramos de extracto de levadura, 2 gramos de peptona, en 70 horas. Las técnicas de graficas dinámicas de simulación, muestran ser procedimientos eficientes para co-optimizar.

*Palabras clave: Metodología de superficie de respuesta. Optimización, Biomasa, Bacterias ácido lácticas.*

#### **SUMMARY**

A bioprocess was co-optimized, using dynamic technical graphs, assisted with the software JMP. The dynamic graphs of simulation were generated with multiple linear models, quadratics with interactions of first order. The experimental design was a small central orthogonal of Draper-Lin for four experimental factors. The microairfile bio-reactors contained chopped cabbage combining 4 experimental factors: tomato juice, yeast extract, peptone and time of bio-reaction. To make the medium selective to the FEBAL and to minimize the growth of molds and pathogen bacteria, sodium chloride, potassium sorbate and sodium nitrite were added. The co-optimization predicted that biomass can be maximized to  $10^{\circ}$  cfu/ml, minimize the pH to 3.8 and maximize the acidity to 1.1% with 200 ml of tomato juice, 6 g of yeast extract, 2 g of peptone, in 70 hours. The dynamic technical graphs showed to be efficient to co-optimization.

*Key words: Response surface methodology, optimization, biomass, lactic acid bacteria.* 

# **INTRODUCCION**

Generalmente la forma de una función o modelo poblacional que ajuste a un proceso biométrico en estudio, donde se manejan simultáneamente múltiples respuestas y múltiples factores experimentales, es muy compleja o desconocida, y como generalmente los procesos biométricos se saturan en el tiempo o sea alcanza un máximo (mínimo) y luego cae (sube), originando un efecto de curvatura, entonces es necesario y común que se aproxime la función en términos de un polinomio de segundo orden; siendo esto una de los fundamentos de la metodología de superficie de respuesta. Usándose esta función polinómica para describir la superficie de respuesta del modelo, estudiar su naturaleza, predecir condiciones y co-optimizar.

Con estos modelos podemos buscar soluciones óptimas operativas, que pueden ser obtenidos por varios métodos: Métodos convencionales matemáticos, gráficos o matemáticos-gráficos mejorados (gráficos dinámicos de simulación) . Los software estadísticos actuales incorporan técnicas del diseño experimental, estadísticas, matemáticas y graficas mejoradas, que usadas en forma conjunta permiten realizar procesos de co-optimización; representando varios modelos (sabanas) en una sola grafica tridimensional (*www.softwareshop.com/products/statgraphics.htm*, 2006); proyectar las sabanas o modelos anteriores en superficies bidimensionales de contornos dinámicos de multi respuesta y multi factores (*www.JMPdiscoverycustomer.com*, 2006); representar perfiles bidimensionales dinámicos de multi respuesta y multi factores, controlados con funciones de perdidas, produciendo perfiles de deseabilidad (JMP, 2006; Madhumohan,2004; Evans. L, 1982; Maddox. L, 1977).

Con base a esto, se planteo el objetivo de la

investigacion que consistio en utilizar tecnicas graficas dinamicas de co-optimizacion, asistidas por computadora (TGDCo.CA) con el software statistica y JMPen la co-optimizacion de la produccion de flora epifita bacteriana acido lactica (FEBAL) nativa del repollo, modelando el proceso biometrico con una regresion lineal multiple cuadratico con interacciones de primer orden; que para 4 factores experimentales  $X_1, X_2, X_3, X_4$  y una respuesta el cual tendra la siguiente estructura:

 $=$   $_0 + iX_1 + iX_2 + iX_3 + iX_4 + iX_1^2 + iX_2^2 + iX_3^2 + iX_4^2 + iX_5^2$ +  $_{12}X_1X_2$  +  $_{13}X_1X_3$  +  $_{14}X_1X_4$  +  $_{23}X_2X_3$  +  $_{24}X_2X_4$  +  $_{34}X_3X_4$ .

### **REVISIÓN BIBLIOGRAFICA.**

# **Métodos de co-optimización de aproximación grafica mejorada.**

Esta aproximación se origina con una idea que presentó Box (1954) y discutida mas ampliamente por Box y Youle, 1955, y Jonson y Leonel, 1964. La idea básica consistió en representar tres factores experimentales para un valor de una respuesta en una sola grafica tridimensional, montando varias sabanas (cada sabana un valor fijo de respuesta) y; examinar el comportamiento de la respuesta, cuando los tres factores varían simultáneamente. Los trabajos iniciales se observan que tienen gran laboriosidad, sin embargo con el avance de la tecnología computarizada, puede ser simplificada, utilizando software estadísticos-matemáticos-gráficos.

Las bondades graficas de estas plataformas, se magnifican al utilizar el artificio matemáticos anterior; por ejemplo, se tiene una función o modelo poblacional pH =  $f(X_1, X_2, X_3, X_4)$ ; al representar esta función en la forma tradicional, tendremos una sabana donde en el eje Z se mostrará la respuesta pH, en el eje  $X$  el factor experimental  $X_i$ , en el eje  $Y$ , el factor experimental  $X_2$ , el tercer y mas factores se fijan en un valor dentro del rango experimental. La sabana ajustada (modelo) representa la variabilidad de la respuesta pH, dentro de los límites experimentales de  $X_1$ ,  $X_2$ , para valores fijos de los demás factores experimentales  $(X_5, X_6, \ldots, X_n);$  sin embargo sí hacemos un re arreglo de la función, y seleccionamos un factor experimental clave en el proceso como por ejemplo  $X_i$ ; así  $X_i = f$  (pH,  $X_2, X_3$ ,

 $X_4$ ); y si fijamos un valor deseado de respuesta pH, y hacemos esto para otros valores de pH, tendremos varios modelos, uno para cada valor de pH deseado. Si se "montan" las grafica de superficie de respuesta o sabanas en una sola grafica tridimensional, esto representará la variabilidad conjunta de los factores experimentales, donde cualquier punto en una sabana se corresponde con un valor de respuesta fijo; entonces podemos optimizar los factores experimentales para rangos de respuestas deseadas especificas. Esto puede hacerse conjuntamente para otras respuestas, de tal forma que al obtener las isocuantas y sobre imponerlas, podemos co-optimizar.

Para determinar los valores o combinación de los factores experimentales, para un valores dados de respuestas especificas, se proyectan las superficies de contornos (isocuantas), por ejemplo de  $X_i$  (eje Z), para un valor fijo de respuesta y; cualquier punto dentro de ella se corresponde con la combinación de los factores  $X$ , y  $X$ , sabiendo que el resto de factores experimentales están fijados en valores deseados.

Aplicando el artificio anterior propuesto, podemos explorar mejor la naturaleza de nuestro modelo poblacional y co-optimizar el proceso bajo estudio, para un valor fijo de una o varias respuestas. Las técnicas graficas mejoradas pueden realizarse en forma cómoda con el software JMP. El software JMP industrial (www.*jmpdiscoverycustomer.com*, 2006), este programa es un apéndice estructural del sistema SAS pero muy especializado para el área de control y co-optimización industrial. Posee plataforma de diseño y análisis de MSR, control de calidad, control de procesos, grafico, y; de especial interés es la plataforma de co-optimización como son los gráficos dinámicos de perfiles multi respuesta y funciones de deseabilidad, que permiten simular el proceso, así también dispone de un sistema de graficación de modelos, proyectados en superficies de contornos multi respuesta multifactorial que permite simular y co-optimizar.

### **MATERIALES YMETODOS.**

#### **Artificio de co-optimización.**

El modelo poblacional para 4 factores experimentales  $X_1$ ,  $X_2$ ,  $X_3$ ,  $X_4$ , y una respuesta pH, se generaron con diseño y análisis de superficie de respuesta, con el software jmp:

$$
pH = \rho + \ _{1}X_{1} + \ _{2}X_{2} + \ _{3}X_{3} + \ _{4}X_{4} + \ _{11}X_{1}^{2} + \ _{22}X_{2}^{2} + \ _{33}X_{3}^{2} + \ _{44}X_{4}^{2} + + \ _{12}X_{1}X_{2} + \ _{13}X_{1}X_{3} + \ _{14}X_{1}X_{4} + \ _{23}X_{2}X_{3} + \ _{24}X_{2}X_{4} + \ _{34}X_{3}X_{4}
$$

La idea básica de la técnica grafica mejorada consiste en arreglar la función como una ecuación cuadrática pura:  $AX_i^2 + BX_i + C = 0$ , respecto a un factor experimental.

Suponiendo que deseamos optimizar la respuesta pH en un valor de 3,3; y que los dos factores mas importantes son  $X_1, X_2, Y_3$ ; y que el factor  $X_4$  se mantendrá fijo en 70 horas mínimo. Con base al modelo anterior, sustituyendo y re arreglando, tendremos un modelo con solo tres variables  $X_1, X_2, Y_3$  $X_3$ ; ya que los valores fijos se juntan y se suman al  $\beta$  0 y se convertirá en (, *0M*) además los *ij* de los factores  $X_4$  se modificaran a  $\beta$  *ijM*:

$$
3,3 = 0 + \frac{1}{2}X_1 + \frac{1}{2}X_2 + \frac{1}{3}X_3 + \frac{4(70)}{1} + \frac{1}{2}X_1^2 + \frac{1}{2}X_2^2 + \frac{1}{3}X_3^2 + \frac{44(70)^2 + \frac{1}{2}X_1X_2 + \frac{1}{2}X_1X_3 + \frac{1}{2}X_1(70) + \frac{1}{2}X_2X_3 + \frac{1}{2}X_2(70) + \frac{1}{2}X_1(X_4)
$$

Así:

$$
0 = [3,3 + a + 4(70) + 44(70)^2] + [X_1 + 140X_1] + [X_2 + 240X_2] + [X_3 + 340X_3] +
$$
  
+  $11X_1^2 + 22X_2^2 + 33X_3^2 + 12X_1X_2 + 13X_1X_3 + 23X_2X_3$ .  

$$
0 = 0M + [I + 14M]X_1 + [2 + 24M]X_2 + [3 + 34M]X_3 +
$$
  
+  $11X_1^2 + 22X_2^2 + 33X_3^2 + 12X_1X_2 + 13X_1X_3 + 23X_2X_3$ .  

$$
0 = 0M + 114MX_1 + 224MX_2 + 334MX_3 + 11X_1^2 + 22X_2^2 + 33X_3^2 +
$$
  
+  $12X_1X_2 + 13X_1X_3 + 23X_2X_3$ .

Para poder graficar requerimos despejar un factor experimental en función de los otros, pero dado la dificultad, arreglamos la ecuación como una función cuadrática pura; por ejemplo respecto a  $X_i$ .

$$
(11)X_1^2 + (11)X_2^2 + (11)X_2 + (11)X_3 + (11)X_4 + (11)X_5 + (11)X_6 + (11)X_7 + (11)X_8 + (11)X_9 + (11)X_9 + (11)X_1X_2 + (11)X_2X_3 + (11)X_3X_3 + (11)X_3X
$$

Aplicando para resolver:

$$
X_{i} = \frac{-B \pm \sqrt{B^{2} - 4AC}}{2A}
$$
  
\n
$$
Aqui A = (-11), B = (-114M + 12X_{2} + 13X_{3}) y
$$
  
\n
$$
C = (-0M + 224M^{2} - 334M^{2} - 32X_{2}^{2} + 33X_{3}^{2} + 23X_{2}^{2} + 32X_{3})
$$

Para generar las superficies, bajo las condiciones dadas; se construye una rejilla (sabana) de valores de  $X_1$  para valores fijos de  $X_2$  y  $X_3$ ; con el modelo

obtenido:

# $X_1 = \left\{ -(114M + 12X_2 + 13X_3) \pm [(114M + 12X_2 + 13X_3)^2 - 4(-11)(0M + 224MX_2 + 13M^2 + 12M^2 + 12M^2 + 12M^2 + 12M^2 + 12M^2 + 12M^2 + 12M^2 + 12M^2 + 12M^2 + 12M^2 + 12M^2 + 12M^2 + 12M^2 + 12M^2 + 12M^2 + 12M^2 + 12M^2 + 12M^2 + 12M^2 + 12M^2 + 12$  $_{334M}X_3$   $_{22}X_2^2$  +  $_{33}X_3^2$  +  $_{23}X_2X_3$  )]<sup>0,51</sup>}/2( $_{II}$ )

Este artificio al incorporarlo a los software; y una vez que se le dan las restricciones anteriormente indicadas, resuelve la ecuación planteada, generando las superficies de respuesta y luego al proyectarlas al plano, se obtienen las curvas de contornos y perfiles de deseabilidad. La técnica grafica mejorada asistida por computadora, reduce drásticamente el esfuerzo y el tiempo necesario para la co-optimización de investigaciones con múltiples respuestas y múltiples factores experimentales.

El cuadro 1 muestra la matriz de diseño de tratamientos con las respuestas *ufc/ml, pH y acidez titulable total* del medio de bioreacción; Los factores experimentales:  $X_i$  = Jugo de tomate,  $X_i$  = Extracto de levadura,  $X_i$ = Peptona y  $X_i$ = tiempo de bioreacción.

#### **RESULTADOS YDISCUSION**

**Cuadro 1.** Matriz "D" de diseño de tratamientos.

| Trat.        | X1    | X2  | X3             | X4    | <b>Biomasa</b> | pH  | Acidez |
|--------------|-------|-----|----------------|-------|----------------|-----|--------|
|              | gr.   | gr. | gr.            | horas | (Ufc/ml)       |     | $(\%)$ |
| 6            | 140   | 4   | 2,8            | 40    | 2,5E8          | 4,2 | 0,7    |
| 9            | 102,6 | 6   | $\overline{c}$ | 70    | 4,6E8          | 3,6 | 1,2    |
| 17           | 200   | 6   | 2              | 70    | 9,9E8          | 3,8 | 1,0    |
| 7            | 140   | 8   | 2,8            | 100   | 2,9E8          | 3,5 | 1,4    |
| 17           | 200   | 6   | 2              | 70    | 9,5E8          | 3,5 | 1,1    |
| 16           | 200   | 6   | 2              | 118,7 | 4,4E8          | 3,2 | 1,5    |
| 15           | 200   | 6   | 2              | 21,3  | 2,3E8          | 4,7 | 0,4    |
| 4            | 140   | 8   | 2,8            | 100   | 4,6E8          | 4,0 | 1,4    |
| $\mathbf{1}$ | 260   | 8   | 1,2            | 40    | 2,1E8          | 3,5 | 0,8    |
| 10           | 297,4 | 6   | 2              | 70    | 6,3E8          | 3,6 | 1,2    |
| 17           | 200   | 6   | 2              | 70    | 9,5E8          | 3,5 | 1,1    |
| 14           | 200   | 6   | 3              | 70    | 7,0E8          | 3,7 | 1,1    |
| 11           | 200   | 2,7 | $\overline{c}$ | 70    | 4,7E8          | 3,7 | 1,0    |
| 17           | 200   | 6   | 2              | 70    | 9,6E8          | 3,6 | 1,2    |
| 8            | 140   | 4   | 1,2            | 40    | 4,5E8          | 4,0 | 0,7    |
| 17           | 200   | 6   | 2              | 70    | 9,4E8          | 3,6 | 1,1    |
| 5            | 260   | 4   | 1,2            | 100   | 3,6E8          | 3,4 | 1,3    |
| 3            | 260   | 4   | 2,8            | 100   | 6,2E8          | 3,3 | 1,4    |
| 2            | 260   | 8   | 1,2            | 40    | 3,6E8          | 4,0 | 0,7    |
| 12           | 200   | 9,3 | 2              | 70    | 2,0E8          | 3,7 | 1,1    |
| 13           | 200   | 6   | $\mathbf{1}$   | 70    | 4,3E8          | 3,5 | 1,1    |
| 17           | 200   | 6   | 2              | 70    | 9,6E8          | 3,5 | 1,1    |

Una vez obtenidos los coeficientes regresores de los modelos para las respuestas **ufc/ml, pH y Acidez** titulable total (Cuadro 2, 3 y 4); estudiado su bondad de ajuste, la naturaleza de la superficie (análisis

canónico y rigde), comprobado los supuestos de los errores y el análisis de la varianza para la significancia de cada termino, tratamientos, regresión; y el valor del coeficiente de regresión; se acepta que los modelos ajustan bien al proceso biométrico bajo estudio.

**Cuadro 2.** Coeficientes regresores del modelo ajustado para la respuesta ufc/ml.

| <b>Términos</b>      | ßi          | Error<br>Estándar | t        | Prob.>  t | Bajo<br>95% | superior<br>95% | Std. Beta  | VIF       |
|----------------------|-------------|-------------------|----------|-----------|-------------|-----------------|------------|-----------|
| Intercepto           | 608325866   | 1.6441e8          | 3.70     | 0.0077    | 219555276   | 997096457       | $\Omega$   |           |
| X1                   | 872689.94   | 452406            | 1.93     | 0.0951    | $-197080.3$ | 1942460.2       | 0.147909   | 2.517905  |
| X <sub>2</sub>       | -40909091   | 13352832          | $-3,06$  | 0.0182    | -72483522   | $-9.3347e6$     | $-0.23263$ | 2.4692378 |
| X3                   | 135000000   | 44064347          | 3.06     | 0.0182    | 30804377    | 239195623       | 0.279328   | 3.56      |
| X <sub>4</sub>       | 2156057.5   | 904812.1          | 2.38     | 0.0487    | 16516.976   | 4295598         | 0.182711   | 2.517905  |
| (X1-200)*(X1-200)    | -43569.49   | 5363.383          | $-8.12$  | < 0001    | $-56251.88$ | $-30887.11$     | $-0.45319$ | 1.332879  |
| $(X2-6)*(X2-6)$      | -57239057   | 4672280           | $-12.25$ | < 0001    | -68287243   | -46190872       | $-0.67854$ | 1.3138399 |
| $(X3-2)*(X3-2)$      | $-3.9333e8$ | 50881125          | $-7.73$  | 0.0001    | $-5.1365e8$ | $-2.7302e8$     | $-0.52585$ | 1.9816727 |
| $(X4-70)*(X4-70)$    | $-262822.4$ | 21453.53          | $-12.25$ | < 0001    | $-313552$   | $-212092.9$     | $-0.68344$ | 1.332879  |
| $(X2-6)*(X1-200)$    | 897347.71   | 433622.3          | 2.07     | 0.0773    | $-128006.2$ | 1922701.6       | 0.236172   | 5.577905  |
| $(X3-2)*(X1-200)$    | $-4.8593e6$ | 1087457           | $-4.47$  | 0.0029    | -7430731    | $-2.2879e6$     | $-0.48776$ | 5.1026901 |
| $(X4-70)*(X1-200)$   | 141071.34   | 33704.07          | 4.19     | 0.0041    | 61373.876   | 220768.81       | 0.556926   | 7,582197  |
| $(X3-2)*(X2-6)$      | 58125000    | 29404905          | 1.98     | 0.0886    | $-11406551$ | 127656551       | 0.203971   | 4.56      |
| $(X4-70)^\ast(X2-6)$ | $-1.0106e6$ | 867244.7          | $-1.17$  | 0.2820    | $-3.0614e6$ | 1040064.4       | $-0.133$   | 5.577905  |
| $(X4-70)*(X3-2)$     | 14510275    | 2174914           | 6.67     | 0.0003    | 9367421     | 19653129        | 0.728244   | 5.1026901 |

**Cuadro 3.** Coeficientes regresores del modelo ajustado para la respuesta pH.

| Términos.                              | ßi                       | Error<br>Estándar    | t               | Prob.> t         | Bajo<br>95%                | <superior<br>95%</superior<br> | Std. Beta              | VIF                  |
|----------------------------------------|--------------------------|----------------------|-----------------|------------------|----------------------------|--------------------------------|------------------------|----------------------|
| Intercepto<br>X1                       | 4,4613621<br>$-5.41e-16$ | 0.562628<br>0.001548 | 7.93<br>$-0.00$ | < 0001<br>1.0000 | 3.1309594<br>$-0.003661$   | 5.7917647<br>0.0036608         | $\Omega$<br>$-7.8e-14$ | 2.517905             |
| X <sub>2</sub>                         | 1.591e-14                | 0.045694             | 0,00            | 1.0000           | $-0.10805$                 | 0.1080501                      | 7.68e-14               | 2.4692378            |
| X3<br>X4                               | 0.1<br>$-0.0154$         | 0.150792<br>0.003096 | 0.66<br>$-4.97$ | 0.5284<br>0.0016 | $-0.256565$<br>$-0.022722$ | 0.4565654<br>$-0.008079$       | 0.175719<br>$-1.10834$ | 3.56<br>2,517905     |
| (X1-200)*(X1-200)                      | 0.0000018                | 0.000018             | 0.10            | 0.9264           | $-0.000042$                | 0.0000452                      | 0.015519               | 1.332879             |
| $(X2-6)*(X2-6)$                        | 0.0107132                | 0.015989             | 0.67            | 0.5243           | $-0.027095$                | 0.0485209                      | 0.107856               | 1.3138399            |
| $(X3-2)*(X3-2)$                        | 0.0166667                | 0.174119             | 0.10            | 0.9264           | $-0.39506$                 | 0.4283929                      | 0.018923               | 1.9816727            |
| $(X4-70)*(X4-70)$<br>$(X2-6)*(X1-200)$ | 0.0001546<br>$-0.001725$ | 0.000073<br>0.001484 | 2.11<br>$-1,16$ | 0.0732<br>0.2831 | $-0.000019$<br>$-0.005234$ | 0.0003282<br>0.0017837         | 0.341422<br>$-0.38558$ | 1.332879<br>5.577905 |
| $(X3-2)^*(X1-200)$                     | 0.0001525                | 0.003721             | 0.04            | 0.9685           | $-0.008647$                | 0.0089521                      | 0.012997               | 5.1026901            |
| $(X4-70)*(X1-200)$                     | $-0.000032$              | 0.000115             | $-0.28$         | 0.7905           | $-0.000305$                | 0.0002409                      | $-0.10676$             | 7.582197             |
| $(X3-2)*(X2-6)$                        | 0.034375                 | 0.100626             | 0.34            | 0.7427           | $-0.203567$                | 0.2723173                      | 0.102444               | 4.56                 |
| $(X4-70)*(X2-6)$                       | 0.002                    | 0.002968             | 0.67            | 0.5220           | $-0.005018$                | 0.0090177                      | 0.223514               | 5.577905             |
| $(X4-70)*(X3-2)$                       | $-0.00343$               | 0.007443             | $-0.46$         | 0.6589           | $-0.021029$                | 0.0141693                      | $-0.14619$             | 5.1026901            |

**Cuadro 4.** Coeficientes regresores del modelo ajustado para la respuesta acidez.

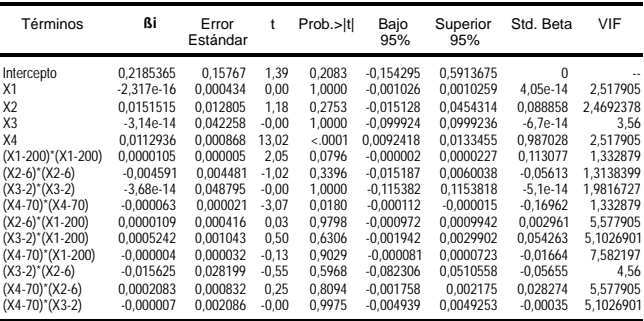

### **Perfiles de predicción y de deseabilidad.**

El cuadro 5, muestra los perfiles dinámicos de simulación para las respuestas ufc/ml, pH y acidez titulable total, en función de los factores experimentales  $X_i = Jugo$  de tomate,  $X_i = Extract$ o de levadura,  $X_i$  = Peptona y  $X_i$  = tiempo de bioreacción.

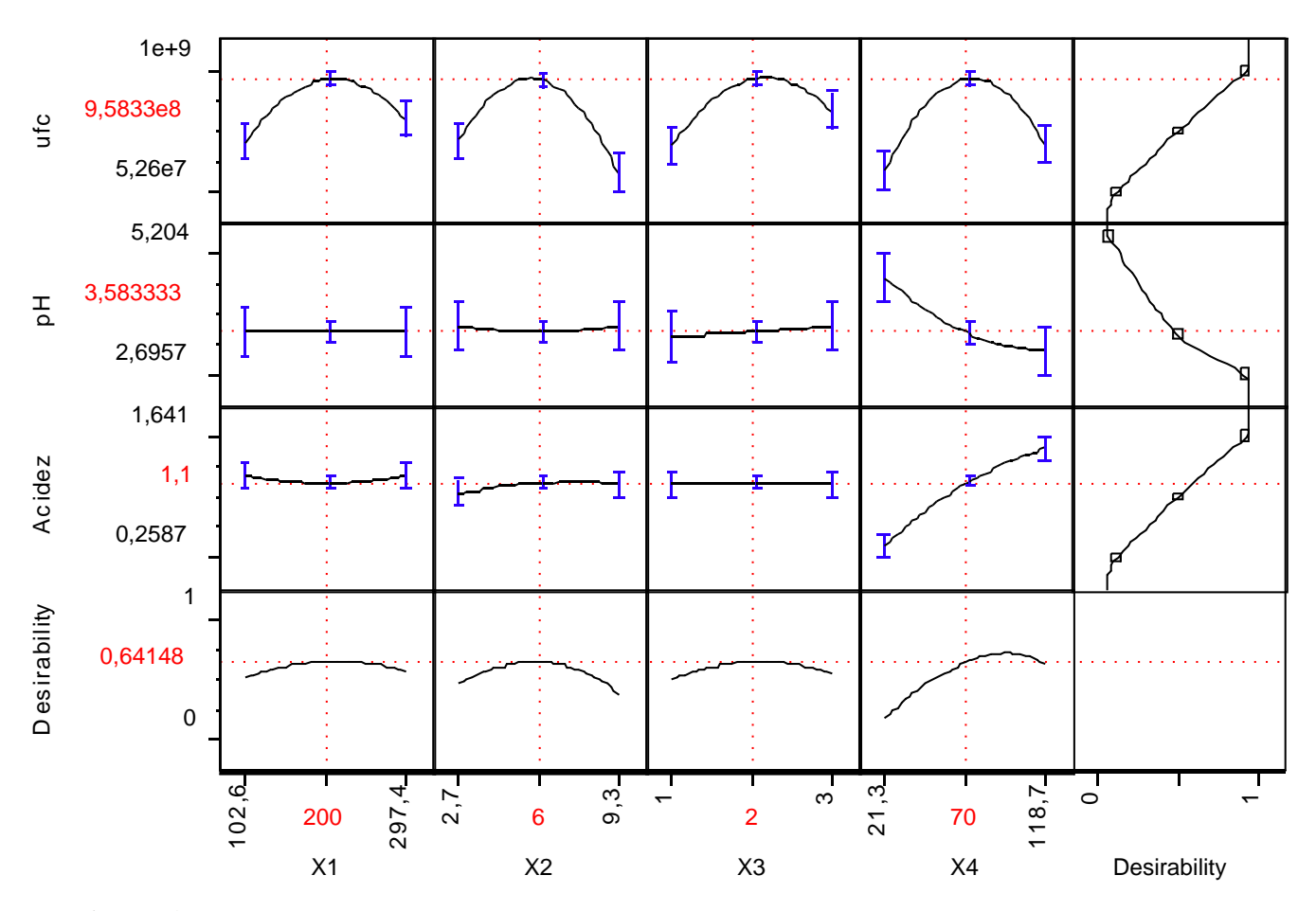

**Figura 1.** Perfiles de respuestas múltiples y de deseabilidad.

Los perfiles de respuestas múltiples dinámicas (figura 1) incorporan las graficas de deseabilidad (funciones de la parte inferiores de la figura 1); estas son manejadas por las funciones de control de perdida de calidad (funciones a la derecha de la figura 1).

Las funciones de control indicadas fueron: Maximizar la biomasa (ufc/ml), por ello se muestra la función de control, indicando que "mientras mayor sea el valor de ufc/ml mejor". Minimizar el pH, por ello se muestra la función de control, indicando que "mientras menor sea el valor de pH mejor". Maximizar la acidez, por ello la función de control indica que "mientras mayor sea el valor de acidez mejor".

La grafica muestra que el máximo valor de ufc/ml es de 9,5833E8, con un pH mínimo de 3,58833 y una acidez máxima de 1,1%, con un mínimo de 200 ml de jugo de tomate, 6 gr. de extracto de levadura, 2 gr. de

peptona, en 70 horas de bioreacción. **CONCLUSIONES**

Las técnicas graficas dinámicas, asistidas por computadora (TGDCo.AC), utilizando el software JMP, generadas con modelos lineales múltiples cuadráticos con interacciones de primer orden, usando diseño y análisis de superficie de respuesta mejorados (DASRM), muestran ser procedimientos eficientes para co-optimizar bioprocesos; prediciendo que se puede maximizar la biomasa de flora epifita bacteriana ácido láctica a 9,97E9 ufc/ml, minimizar el pH a 3,59 y maximizar la acidez en 1,14%; con 200 ml. de jugo de tomate, 5,57 gramos de extracto de levadura, 2 gramos de peptona, en un tiempo de 74,5 horas.

#### **REFERENCIAS BIBLIOGRÁFICAS**

- Box, G. E. P; and Youle, P. V; 1955. The exploration and exploitation of response surface: An example of de link between the fited surface and the basic mechanism of the system. Biometrics. 11:287.
- Box, G. E.P. 1954. The Exploration and exploitation of response surfaces: some general considerations and examples. Biometrics.10:16.
- Evans, L.1982. Optimization Theory And Its Apllication In Food Processing. Food Technology. 7:88-93.
- JMP system for window. 2001. Analysis Statistical Software. Version 04. Cary, NC:SAS Institute Inc. USA.
- Johnson, W. L; and Leone, F. C. 1964. "Statistics and experimental Designs in Engineering and the Physical Sciences, Vol. II. John Wiley & Sons, Inc; New York.
- Madhumohan, S. Govindaluri and Byung R. Cho. A Flexible Multivariate Quality Loss Function Using Desirarability Function. www.Qualitylossf. 2006.
- Statistica, 2006. STATISTICA for Windows [Computer program manual]. Tulsa, Ok: StatSoft, Inc.;2300 East 14th Street, Tulsa, OK, 74104-4442,(918).